#### **ITC-Irst**

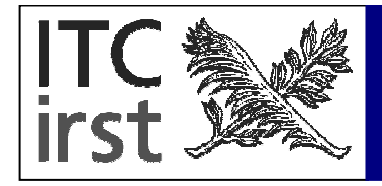

# Aspect Oriented Programming  $\pmb{\mathcal{X}}$ AspectJ

**Mariano Ceccato ceccato@itc.it**

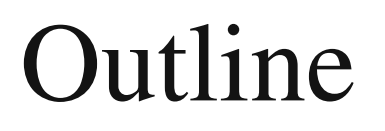

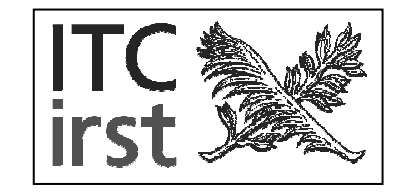

- The problem: Crosscutting concerns
- The Solution: Aspect Oriented Programming
- The Language: AspectJ
- Examples

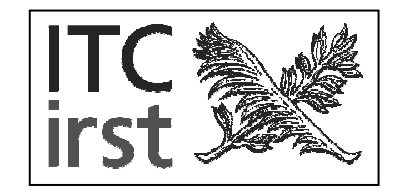

- Object Oriented Programming (OOP) has been proposed to make software development/understanding easier.
- Object are quite near to how humans see, understand and think of the world.

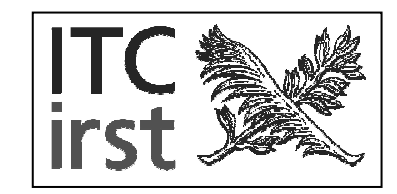

Requirements:

- Geometrical shapes (circles, points, lines and squares)
- Draw, modify and delete geometrical shapes
- Render the drawing

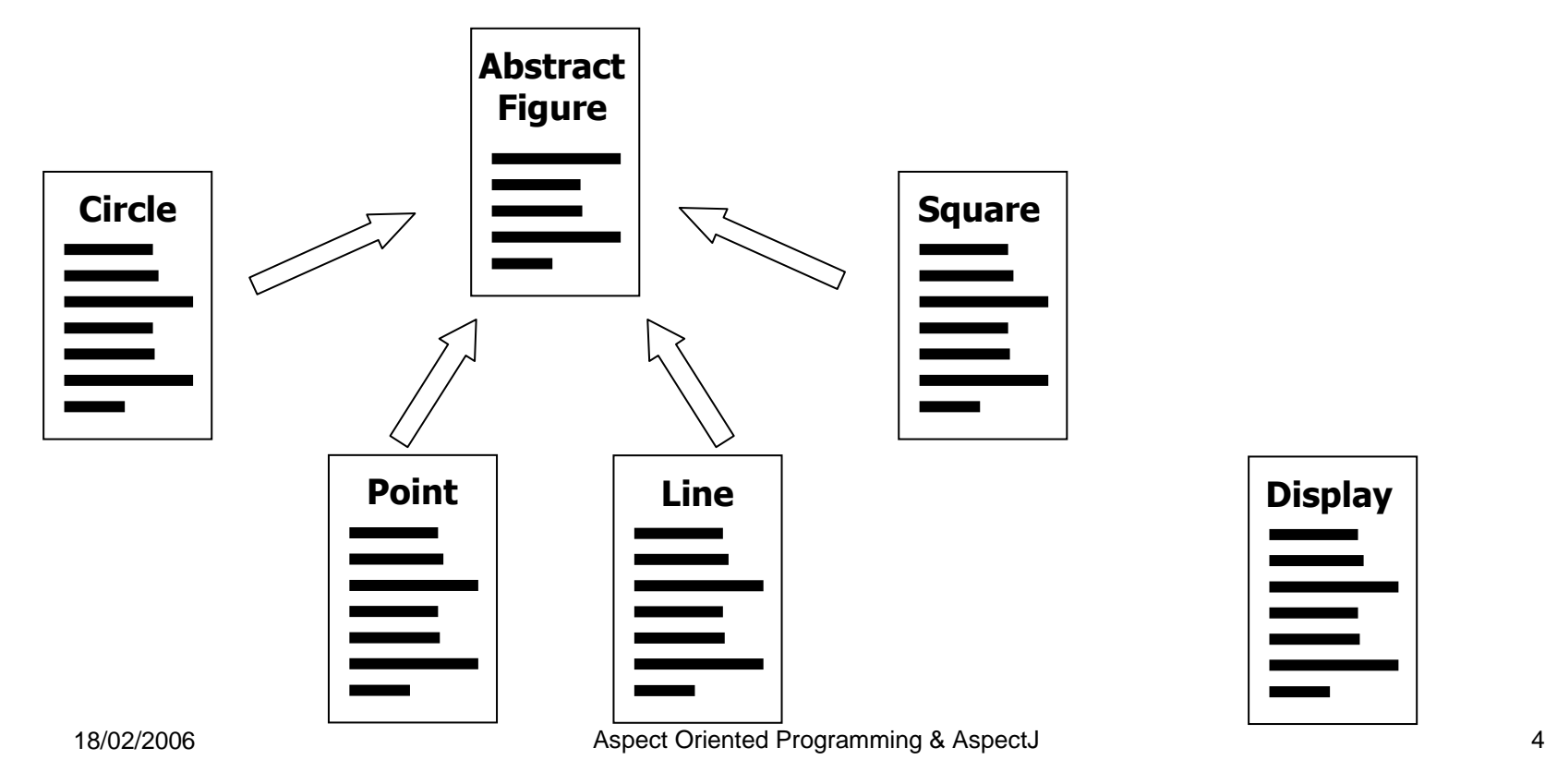

#### Functionalities mapping

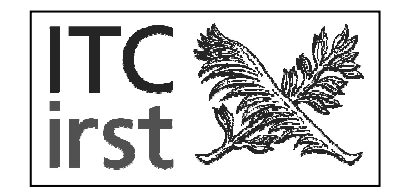

- The whole application is modularized according to the entities (objects) composing the problem domain.
- It should be easier for developers to:
	- Assign functionalities to objects.
	- Think of the application in terms of <sup>a</sup> set on objects, instead of a set of functionalities.

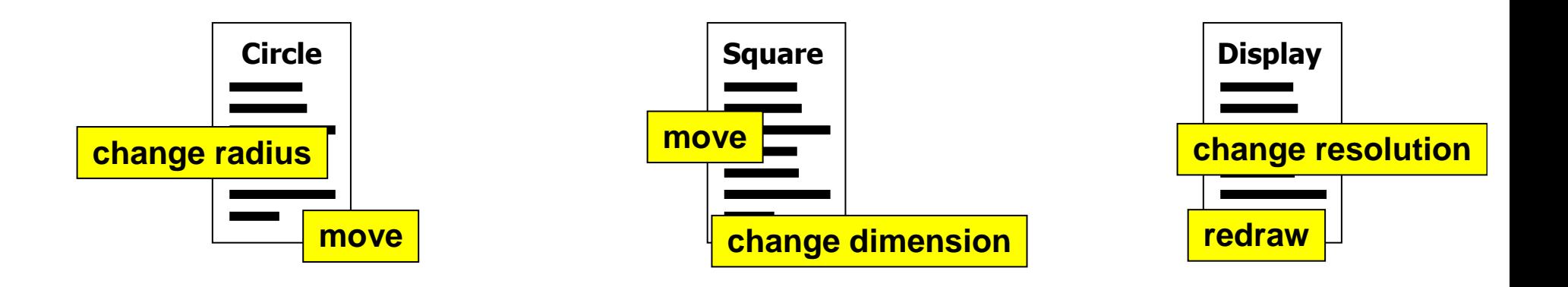

### Drawing appl. example

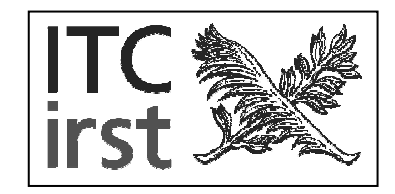

- F. Display management functionality is isolated info the display class.
- Display change notification is scattered through all the other classes.
- Notification responsibility belongs to the display but it is implemented in the geometrical shape classes.

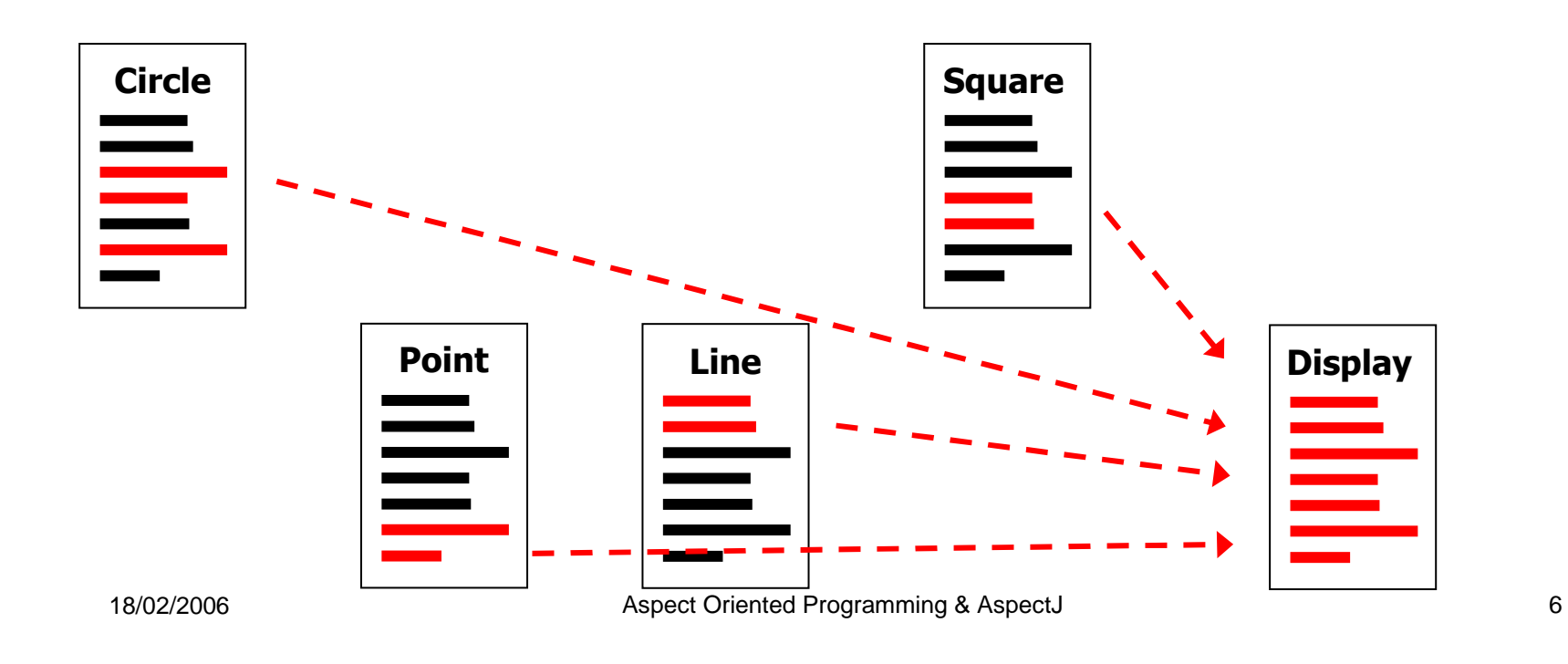

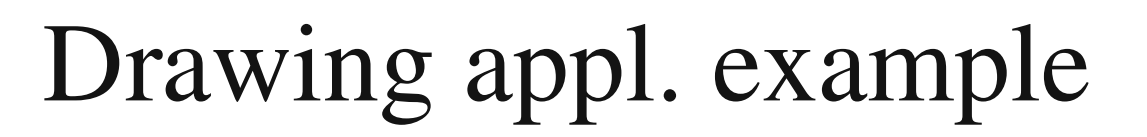

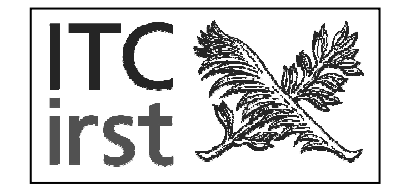

```
class Point {
 private int x, y;
 public int getX() {
    return x; }
 public int getY() {
    return y; }
 public void setX(int x) {
    this.x = x;
   update(); }
 public void setY(int y) {
    this.y = y;
    update(); }
 public void moveBy(int dx, int dy) {
    x += dx;
   y += dy;
    update(); }
 public void update() {
    Display d =
      Display.getDefault();
    d.update();
    d.commit();
} }
```
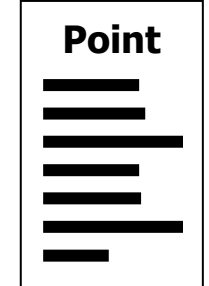

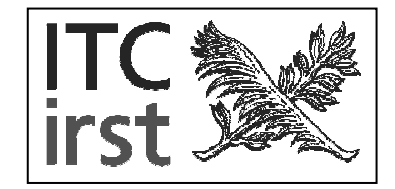

- There are functionalities that do not fit on the principal decomposition:
	- They traverse the principal decomposition of the application.
	- They can not be assigned to (separated in) a single modular unit.
- Existing software often contains several Crosscutting Concerns such as:
	- Logging, tracing, persistency, exception handling.

#### **Scattering**

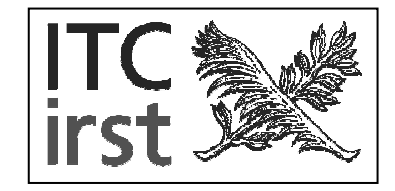

- T. The code implementing the same CC is spread in many different modules.
- $\blacksquare$  In general there is no language support to understand which modules have a role in the same concern.

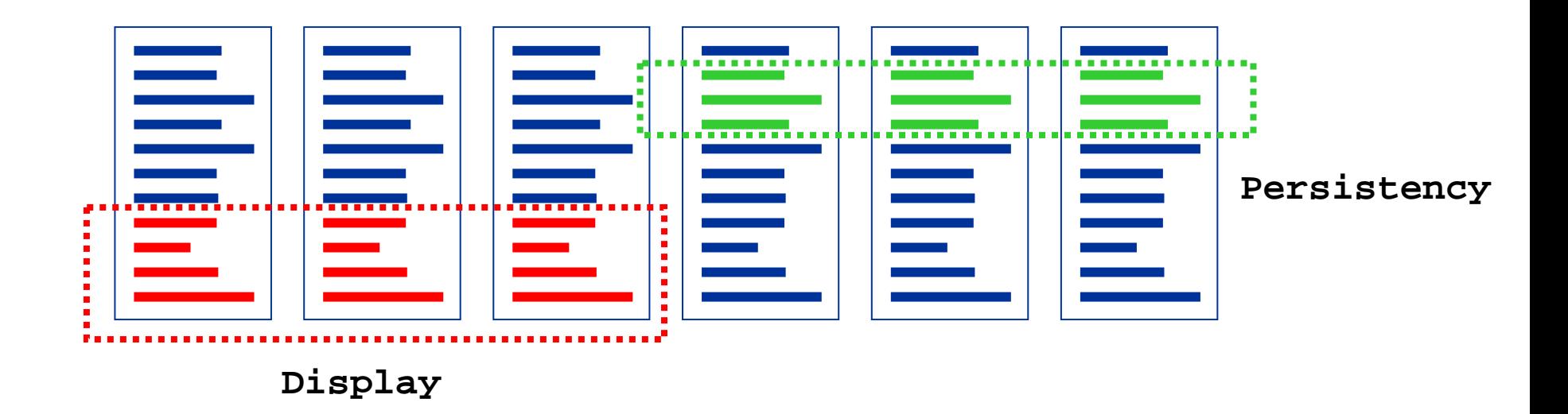

## **Tangling**

- m. The code pertaining to <sup>a</sup> crosscutting concern is intermixed with the rest of the module code.
- $\blacksquare$  The same module can be affected by several crosscutting concern.
- П Concerns can not be separated into different modules using standard modularization mechanisms.

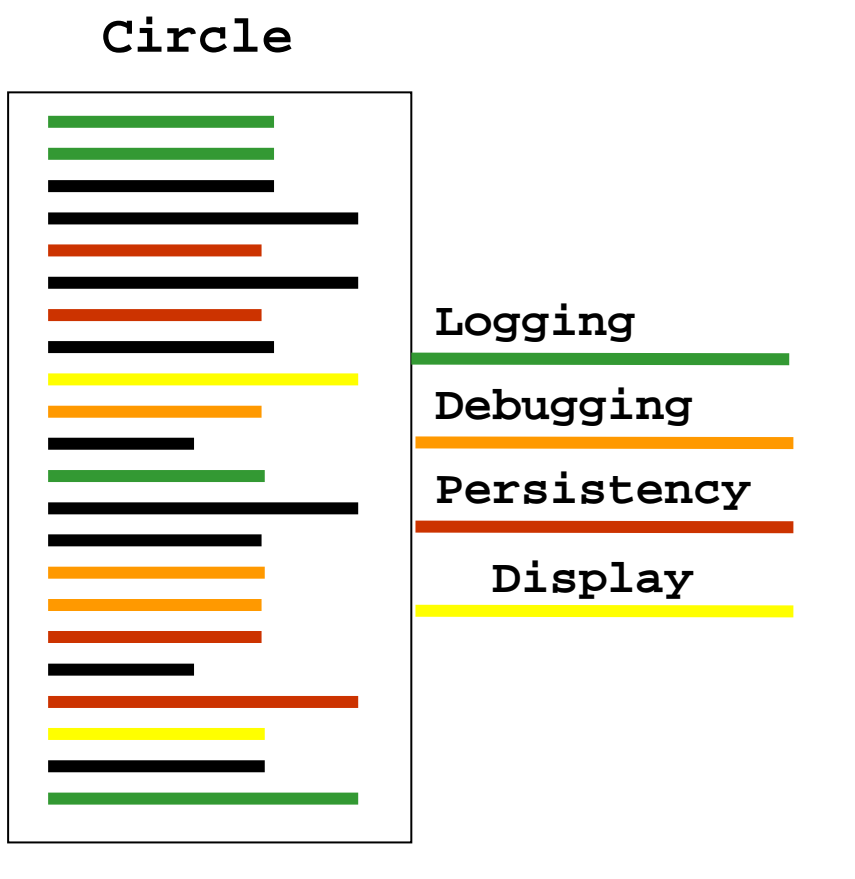

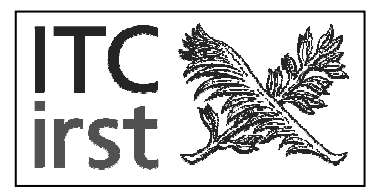

#### Drawbacks

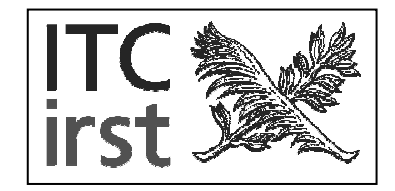

#### **Understandability:**

- Crosscutting concerns break OOP guidelines.
- $\blacksquare$  It can be not so easy to see the presence of a crosscutting concern (programming languages don't support it).
- $\blacksquare$  It can be hard to distinguish the principal responsibility of <sup>a</sup> module from the crosscutting concerns.

#### Drawbacks

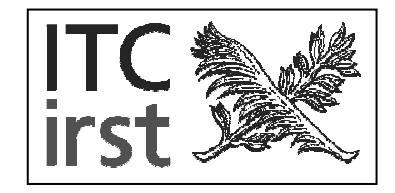

#### **Maintenance:**

- Scattered functionalities could be hard to find.
- Modifying <sup>a</sup> crosscutting concern requires to change <sup>a</sup> lot of modules in the same time (loss of modularization benefits)
- When a change is required on a crosscutting concern
	- Mentally untangle the concern from the base code.
	- $\blacksquare$  Perform the change.
	- Re-tangle concerns together with base code.

#### Solution AOP

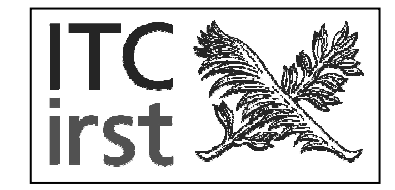

- **T** AOP defines <sup>a</sup> new kind of module: the aspect
- An aspect is able to isolate <sup>a</sup> crosscutting concern
- A class should implement only its defining responsibility
- A class should be oblivious of the presence of the aspect.

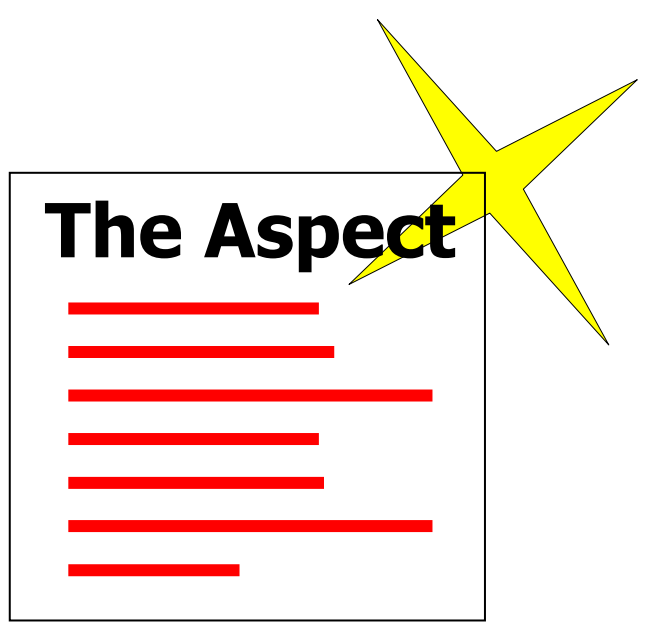

Drawing appl. example

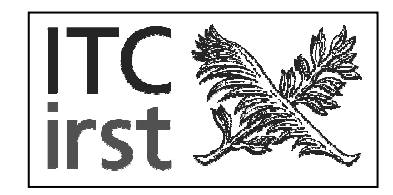

- $\mathbb{R}^n$  Drawing figure classes
	- contain only their own defining functionalities
	- are oblivious of the notification mechanism
- The notification aspect
	- knows when each figure requires display update

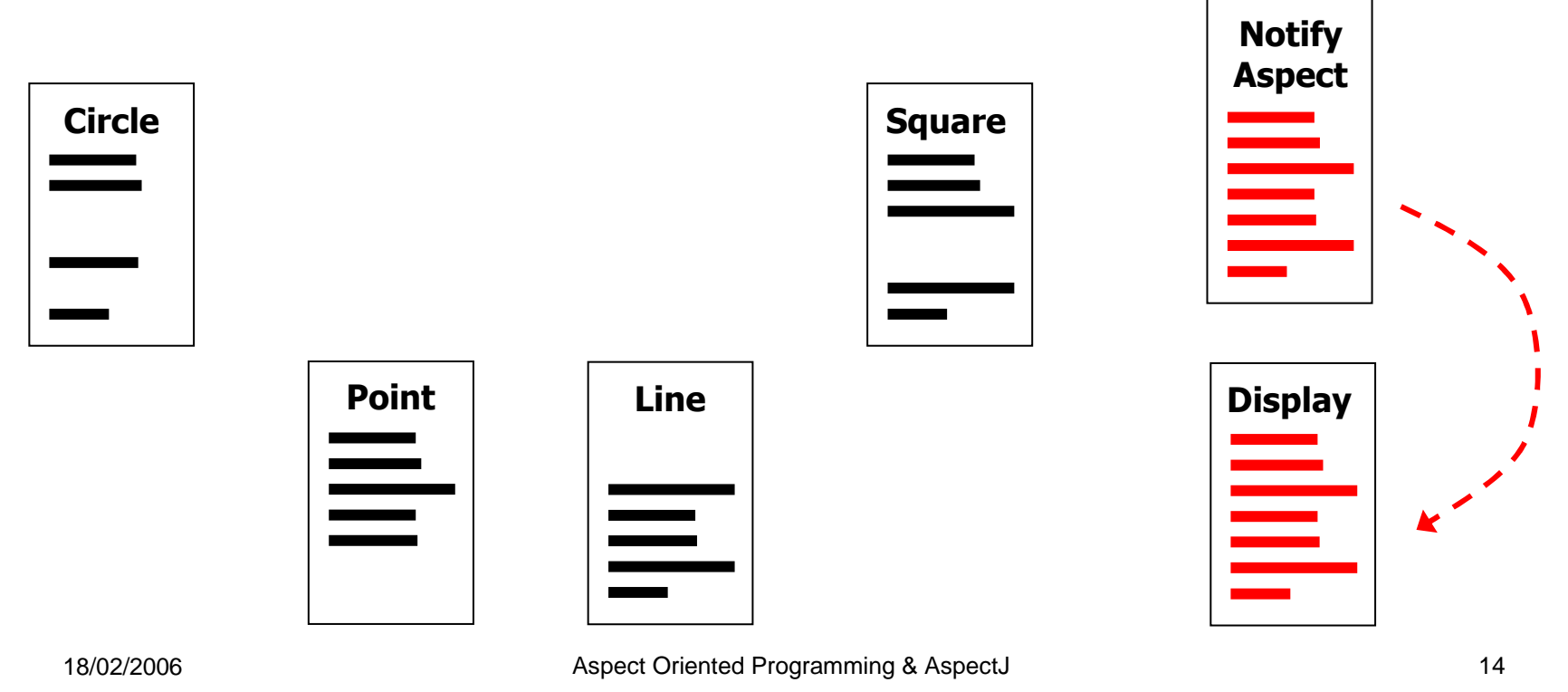

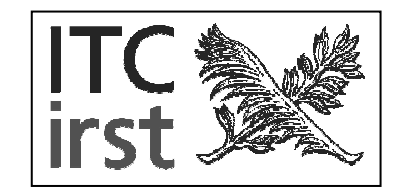

- T. The aspect looks at the system execution and when/whether the service is required
	- The aspect stops the main execution
	- The service is started and executed on the current object
	- The execution is resumed

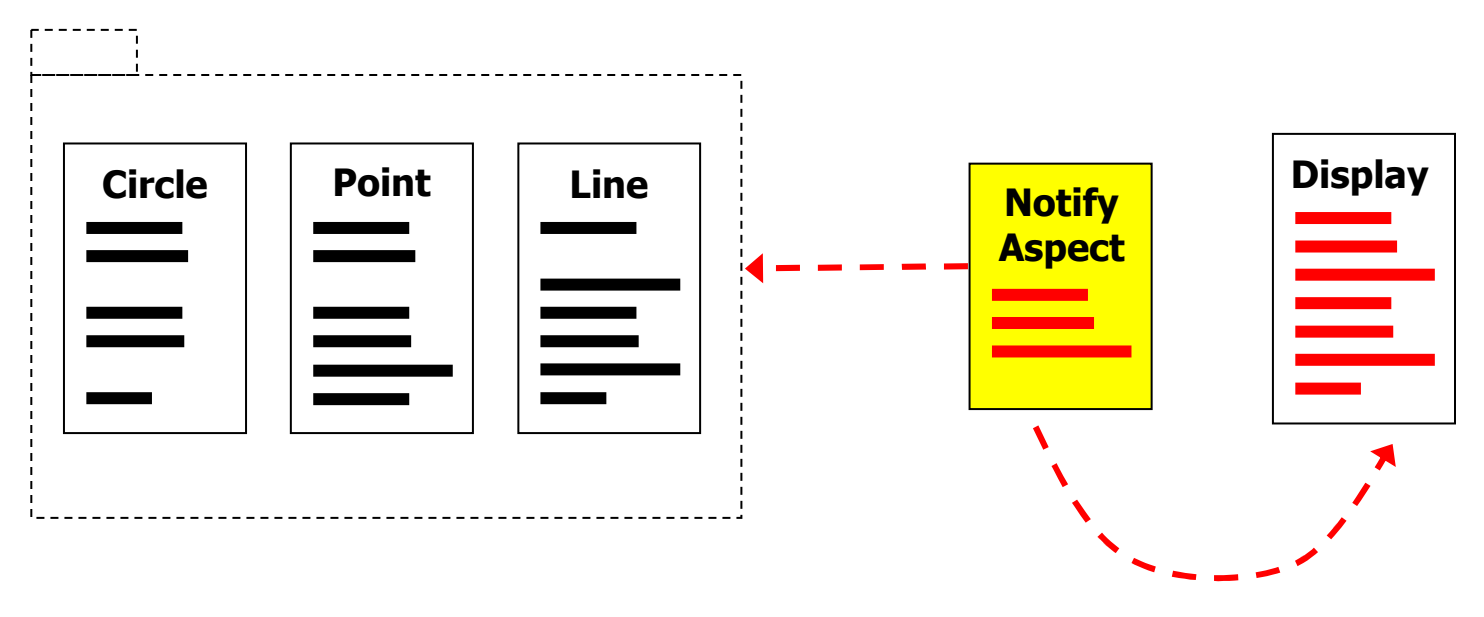

#### Example - OOP

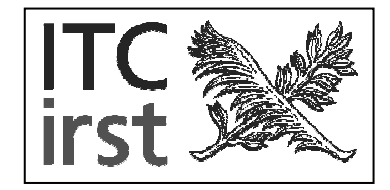

```
class Point {
 private int x, y;
 public int getX() {
    return x; }
 public int getY() {
    return y; }
 public void setX(int x) {
    this.x = x;
   update(); }
 public void setY(int y) {
    this.y = y;
    update(); }
 public void moveBy(int dx, int dy) {
    x += dx;
   y += dy;
    update(); }
 public void update() {
    Display d =
      Display.getDefault();
    d.update();
   d.commit();
} }
```
#### Example - AOP

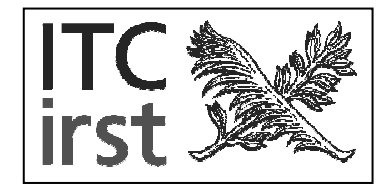

```
class Point {
 private int x, y;
 public int getX() {
    return x; }
 public int getY() {
    return y; }
 public void setX(int x) {
    this.x = x;
               }
 public void setY(int y) {
    this.y = y;
               }
 public void moveBy
   (int dx, int dy) {
    x += dx;
    y += dy;
               }
}
```
#### Example - AOP

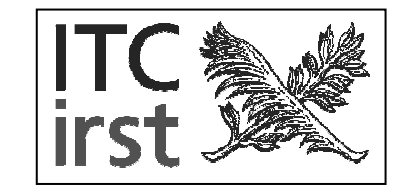

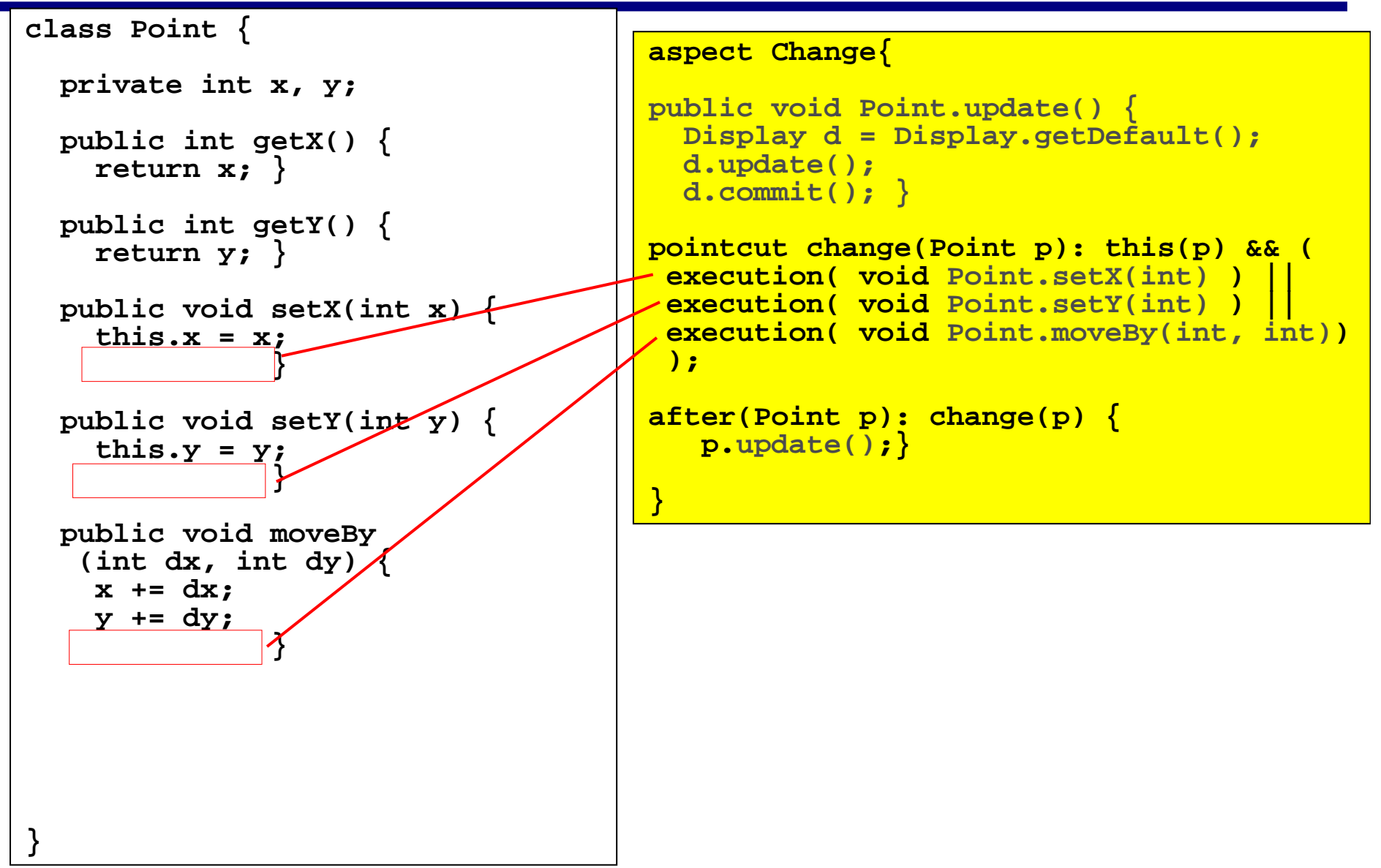

#### Dynamic crosscutting

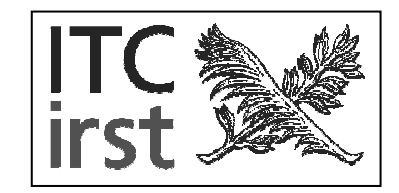

- п The crosscutting concern is implemented by modifying the program control flow.
- п The points in the control flow that require the concern are said join points
- An aspect use *pointcuts* to locate join points in the base code
- m. When the control flow reach <sup>a</sup> join point, the aspect takes control and it execute the matching <u>advice</u>

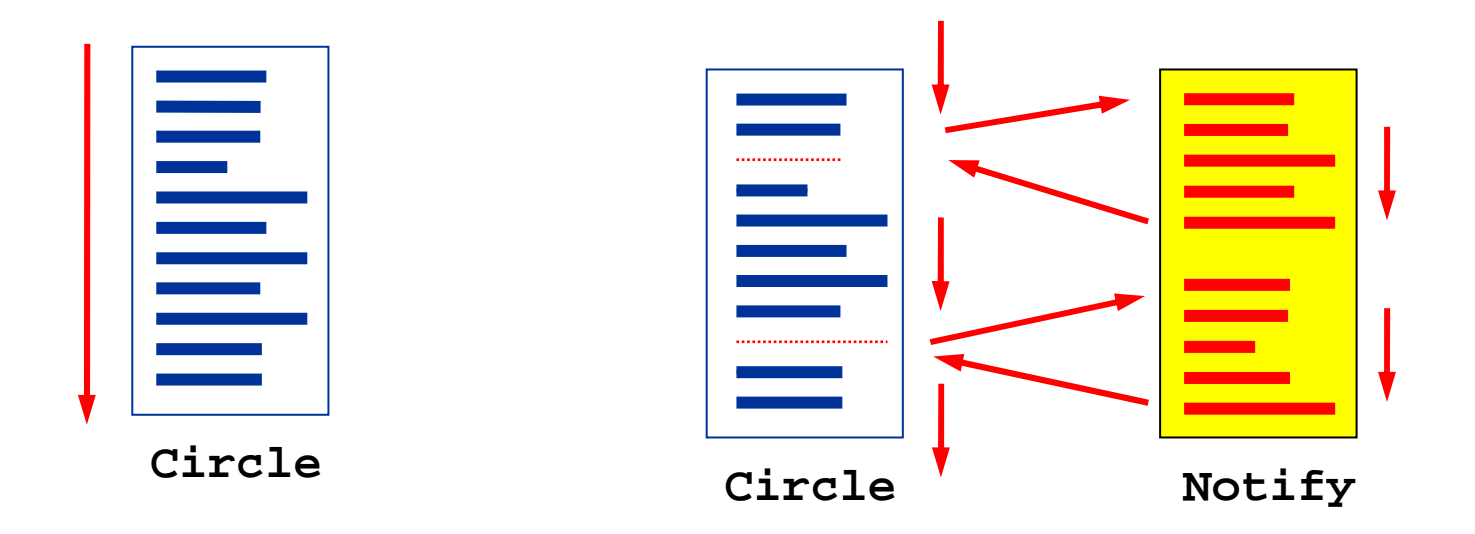

### Quantification (pointcut)

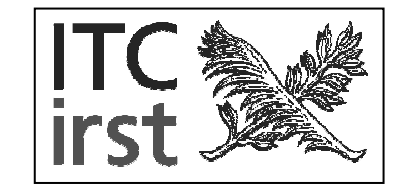

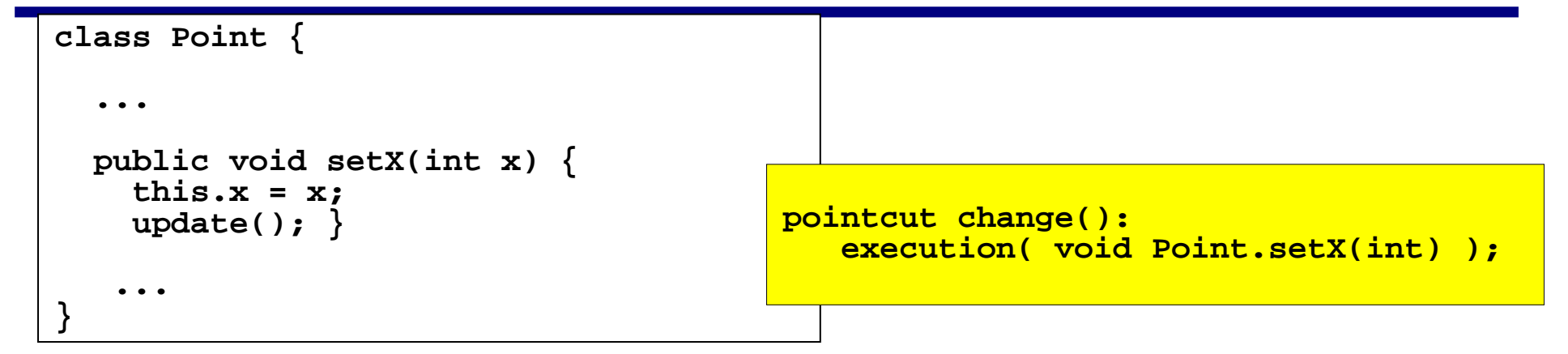

AspectJ Pointcut Model

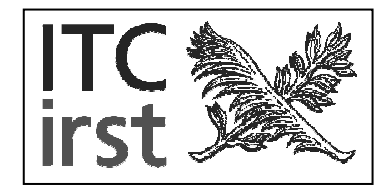

- Native pointcuts intercept:
	- Method/constructor invocations
	- Method/constructor executions
	- Field accesses
	- $\blacksquare$  Exception handling
	- Class initialization

Pointcut composition

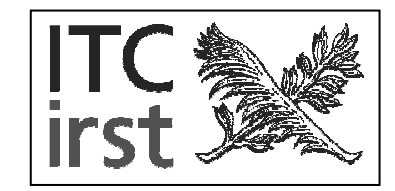

- m. Composition of simple pointcuts using:
	- Union
	- Intersection
	- Negation

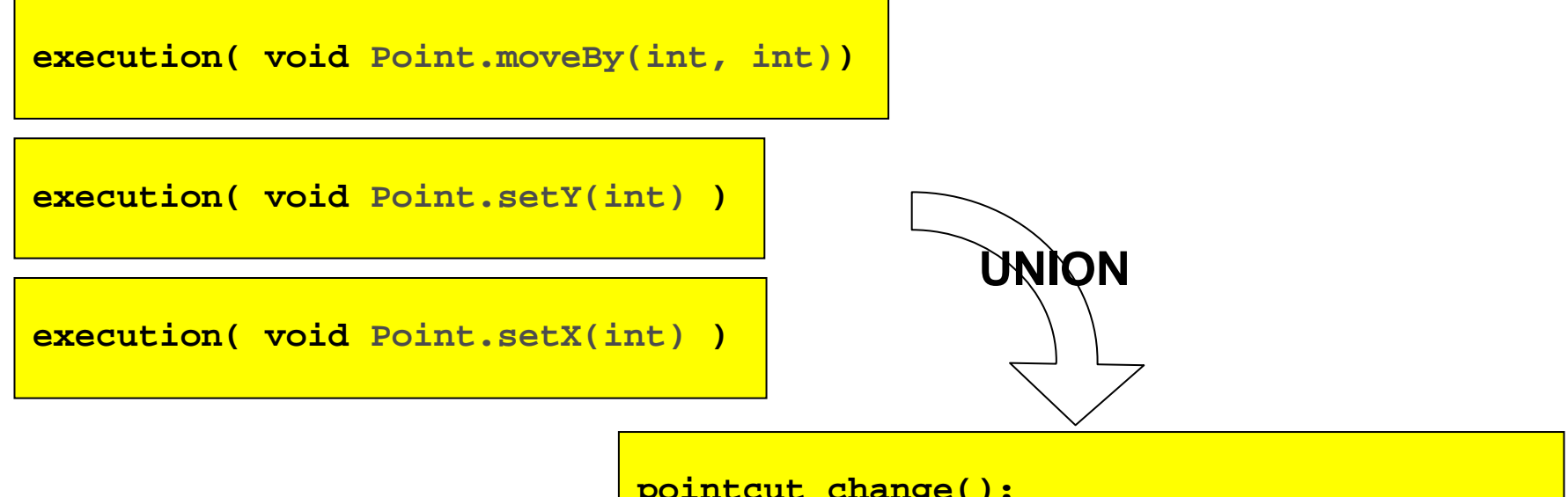

**pointcut change(): execution( void Point.setX(int) ) || execution( void Point.setY(int) ) || execution( void Point.moveBy(int, int));**

#### Context exposition

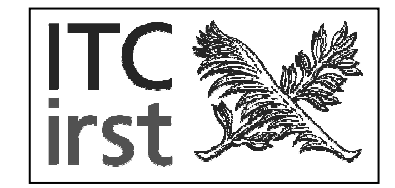

- T. The join point context can be exposed by the pointcut:
	- Method parameters
	- Caller object
	- Called object

```
class Point {
  ...public void setX(int x) {
    this.x = x;
   update(); }
   ...}
```

```
pointcut p1(Point p):
  && this(p) ;
```
#### Pointcut composition

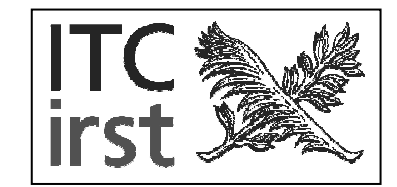

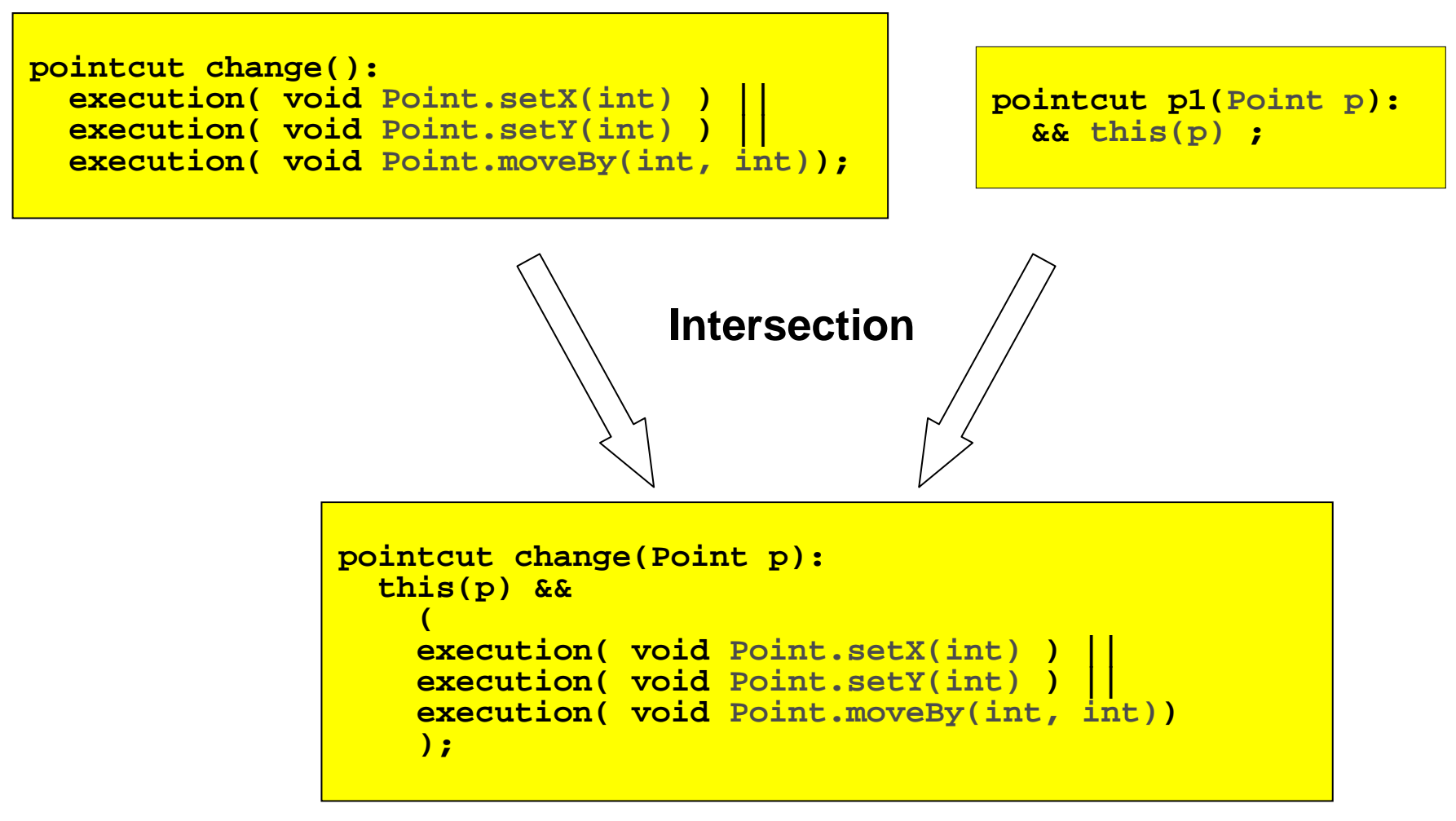

#### Advices

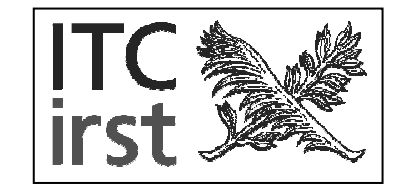

- T. Advices are method-like constructs attached to join points:
	- ٠ **Before** advice is executed before the corresponding join point is reached.
	- **After** advice is executed after the corresponding join point.
	- **Around** advice is executed instead of the corresponding join point. The portion of code in the join point can be run in the advice body.
- $\mathbb{R}^n$  An advice can use the context exposed by the pointcut:
	- $\mathcal{L}_{\mathcal{A}}$ Actual parameters
	- m. Caller/called object

```
after(Point p):
  p1(p)
    {
    System.out.println("Point notifies update");
    p.update();
    }
```
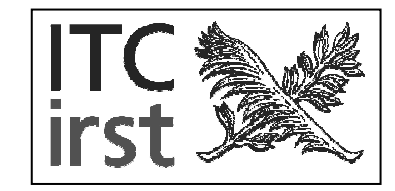

- п Aspects and classes are weaved together:
	- m. Fresh fields and methods are generated for fields and method introductions.
	- $\mathcal{L}_{\mathcal{A}}$ For each pointcut, the join points are computed.
	- Advice code is inserted in the corresponding join points
- The weaver output is OO-compliant and it is compiled using the standard compiler.

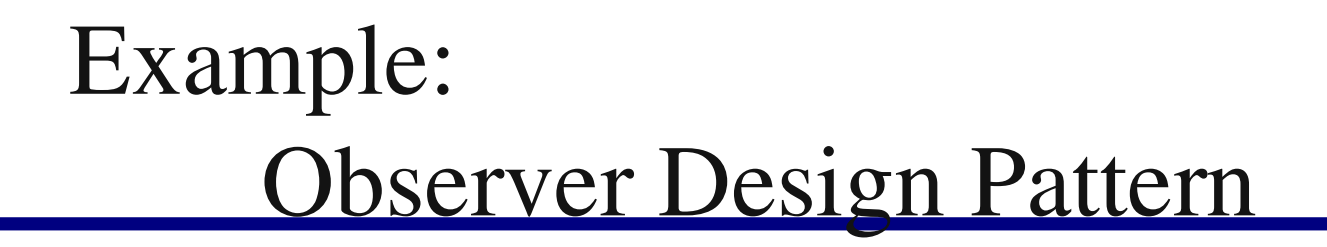

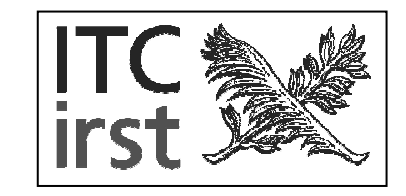

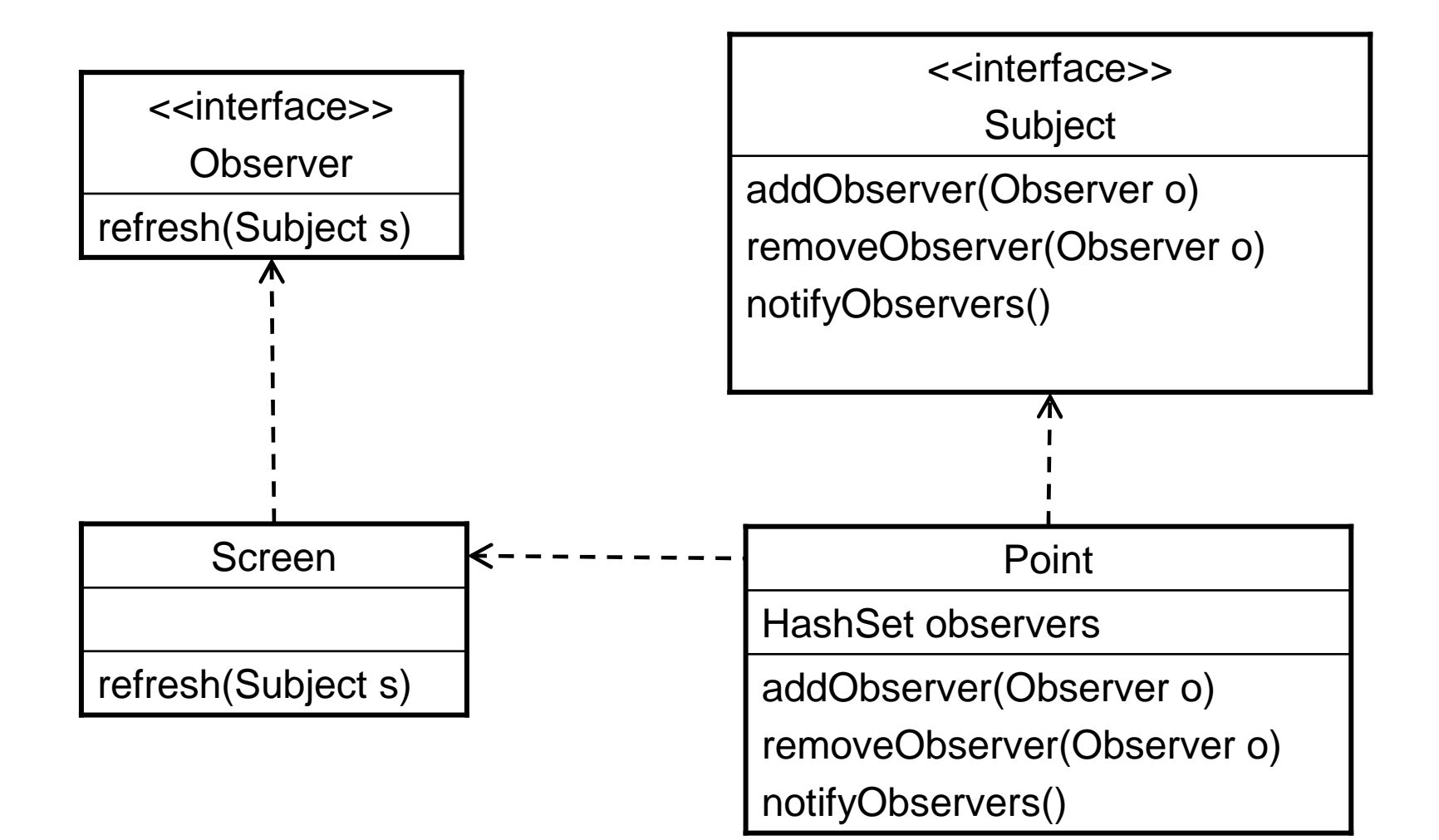

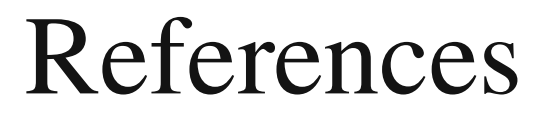

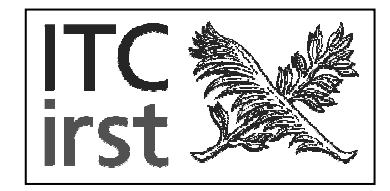

 $\mathcal{L}_{\mathcal{A}}$ http://www.eclipse.org/aspectj/

- $\mathcal{L}_{\mathcal{A}}$ http://www.eclipse.org/ajdt/
- http://aosd.net/2006/index.php
- http://star.itc.it/ceccato/